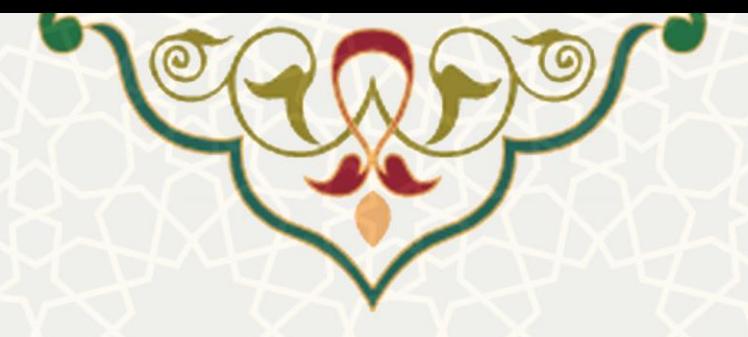

**درخواست مجوز دفاع** 

**نام سامانه**: درخواست های آموزشی/درخواست مجوز دفاع **نام سامانه مرجع**: سامانههای دانشگاه فردوسی مشهد )سدف(/ امور آموزشی دانشجویان در دانشکدهها **متولي**: معاونت آموزشی **کاربران:** مدیران گروه ، معاونین آموزشی و پژوهشی دانشکده ها و کارشناسان حسا بداری

> **تاریخ استقرار:** آبان 1399 **تاریخ آخرین توسعه:** آبان 1399 **تاریخ تهيه مستند:** آبان 1399 **توسعه و پشتيباني:** اداره سامانههای کاربردی مرکز فناوری اطالعات و ارتباطات

> > **نسخه برنامه:** 1399 **مستندسازی کد:** خیر **مستندسازی دادهها:** بله **امکان اجرای مستقل سامانه )مستقل از سامانههای پویا(:** خیر

> > > **زبان برنامهنویسي:** PHP **پایگاه داده:** SQL My **فناوری:** LAMP

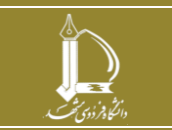

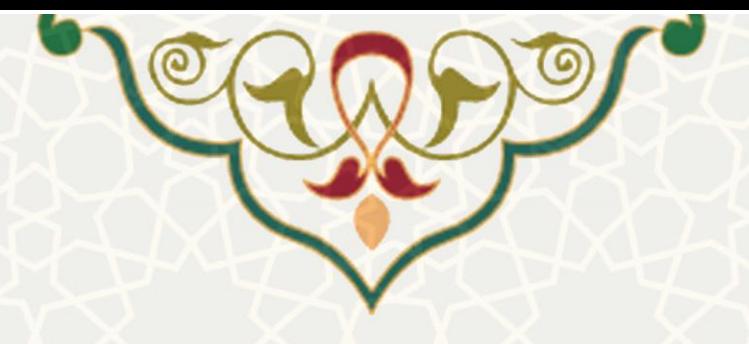

## **-1 معرفي**

فرآیند درخواست مجوز به منظور تسریع در روند درخواست و سیسـتمی کـردن فرآینـد، همچنـین نمـایش جـامع اطالعات دانشجویان طراحی و پیادهسازی شده است. دانشجویان، اساتید راهنیا، مدیر گروهها، معاونین دانشکدهها، کارشناسان حسابداری و پژوهشی مربوطه به نوبه خود میتوانند از طریق سیسمم و در هر مرحله مقمضتی از رونتد درخواست، ثبت اطالعات نیایند.

این فرآیند هم از طریق پرتال پویا و هم از طریق سامانه سدف قابل دسمرسی است.

## **-2 ویژگيها**

- امکان ثبت درخواست مجوز دفاع توسط دانشجوبان ارشد و دکمری
- امکان بررسی و اعیال نظر در مرحله مورد نیاز توسط مدیر گروه، معاونین پژوهشی و آموزشی دانشکده ، کارشناسان حسابداری و کارشناسان پژوهشی
	- امکان مشاهده اطالعات کامل دانشجویی در قالب یک صفحه

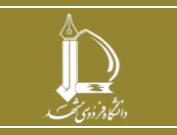

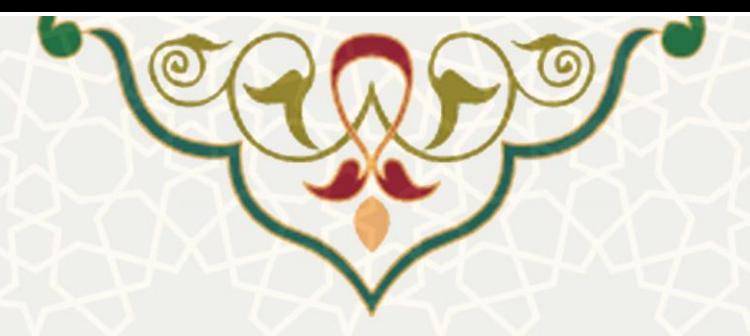

**-3 فرآیندها**

**1-3 –درخواست مجوز دفاع** 

دانشجو برای ثبت درخواست لازم است از لبه آموزشی در پرتال پویا، زیرمنوی درخواستهای آموزشی(شکل 3-[1\(](#page-2-0)، صفحه فهرست درخواستهای آموزشی [\)شکل 3](#page-3-0)-2( را باز کنید.

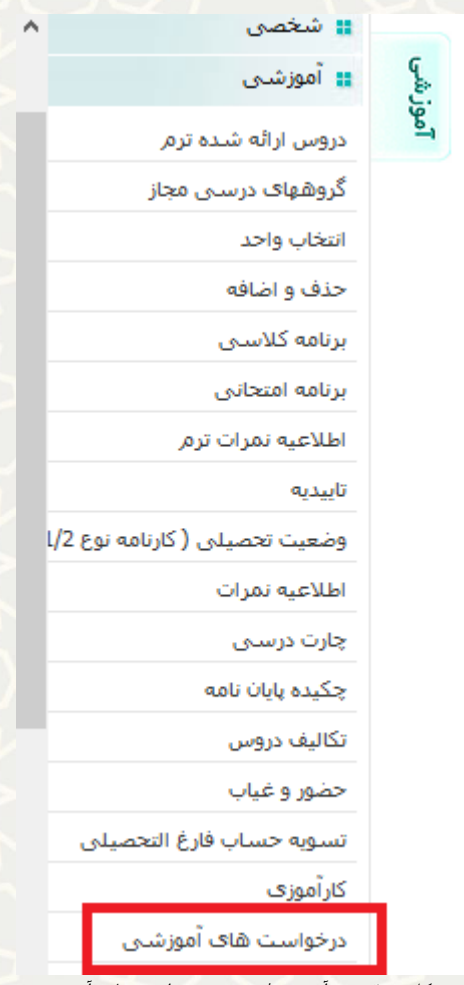

شکل ۱–۳: منو آموزشی/ زیرمنو درخواست های آموزشی

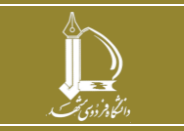

<span id="page-2-0"></span>**فرآیند درخواست مجوز دفاع**

**h t t p : / / i c t . u m . a c . i r ارتباطات و اطالعات فناوری مرکز**

**صفحه 3 از 11**

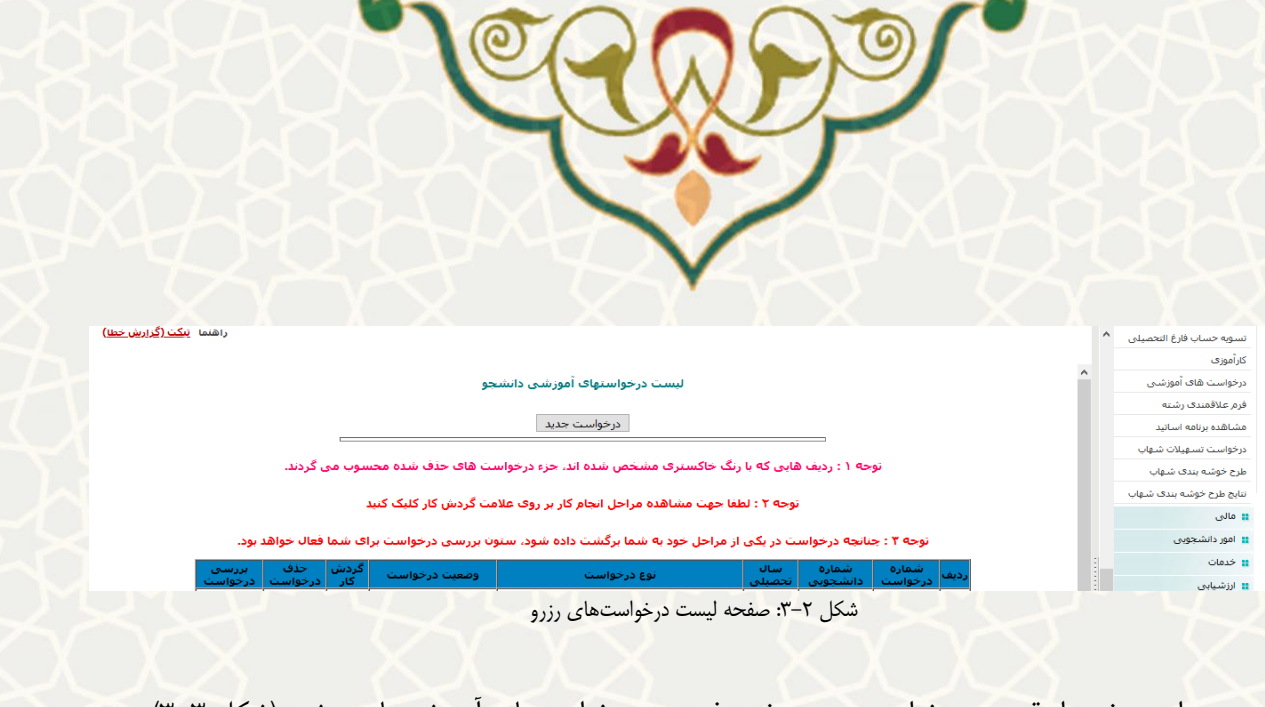

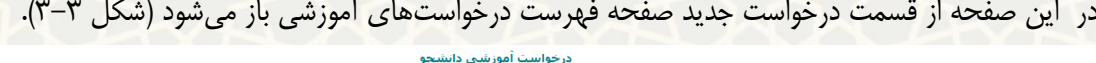

| درخواست آموزش دانشجو |                                                                                                    |                                                                         |  |  |  |  |  |
|----------------------|----------------------------------------------------------------------------------------------------|-------------------------------------------------------------------------|--|--|--|--|--|
|                      | <mark>اگواهی هایی که دانشکده</mark> امخصوص مواردی که دانشکده مجاز به صدور آن است-مانند و منظم استان مستان می از می از می از می از مستخدم می می می از مستار می از می مدرست آموزشی دانشگاه ارسال نمی شود.                                                                                                    | گواهی اشتغال-ویژه $\circlearrowleft$<br> صادر می کند-                   |  |  |  |  |  |
|                      | ویژه مواردک که بایستی مدیریت آموزشی دانشگاه صادر نماید مانند: اداره بورس،راهنمایی ورانندگی،دانشگاه هاک مختلف،گواهی قابل ترجمه،سفارت خانه ها ومواردک که نیاز به درج اطلاعات خاصی دارند.                                                                                                    | گواهی اشتغال به $\left  \circ \right\rangle$<br>أتحصيل وبا اعلام رتبه ز |  |  |  |  |  |
|                      | درخواست مرخصی باید قبل از انتخاب واحد انجام شود. درخواست حذف ترم تا پانان تشکیل کلاس شاهر قرار است. *حداکثر مدت مجاز مرخصی و حذف ترم 2 ترم می باشد.* جهت درخواست مرخصی<br>زابمان"حداكثر5 نیمسال"در اولین ترم درخواستی لازم است تمویر شناسنامه نوزاد ویا گواهی تابید بازشگ متخصص بیوست گردد. در نیمسال دوم درخواستی بابستی تمویر شناسنامه نوزاد بیوست شود. سایر ترمها<br>فقط کافی است در درخواست عنوان مرخصی زایمان قید گردد. بدیهی است به غیر از مرخصی زما مراس است و سارس از معن باشد و تمامی عواقب ناشی از موافقت با درخواست با دانشجو می باشد.<br>** قوانین امور دانشجویی: استفاده از وام های صندوق رفاه دانشجویان تنها در سنوا سوار استان باز برداخت وام برای دوره کارشناسی پس از 6 سال، کارشناسی ارشد 3 سال و دکتری تخصص 6 سال پس از<br>شروع تحصیل می باشد. مرخصی تحصیلی و حذف ترم، با احتساب در سنوات بایده استوات جزو دوره تحصیلی براک دریافت وام قرار نمی گیرد و و زمان بازپرداخت وام را تمدید نمی کند و تعرفه هاک تغذیه و<br> استفاده از سراک دانشجویی با افزایشی نسبت به دانشجویان عادک محاسبه می گردد. ** | │ ◯ درخواست مرخصی<br>إوحذف ترم مطابق ايين<br>انامە-تخصىلات تكمىلى- ج    |  |  |  |  |  |
|                      | انکانی که باید رعایت شود: 1- حداقل تا یک ماه قبل از برگزاری دفاع احتمالی درخواست وارد از معام دارد از می داشد و از انجام دهد. 2- نام ونام خانوادگی نماینده محترم تحصیلات تکمیلی را درج نماید3- تام ارم<br>احتمالی دفاع را مشخص نماید.                                                                                                    | درخواست محوز دفاع $\,\mathbb{O}\,$<br>ادکنرې ج                          |  |  |  |  |  |
|                      |                                                                                                    | │ © درخواست مجوز دفاع<br>ا- دکترې                                       |  |  |  |  |  |
|                      |                                                                                                    |                                                                         |  |  |  |  |  |

<span id="page-3-1"></span><span id="page-3-0"></span>شکل :3-3 صفحه فهرست درخواست های آموزشی

با انمخاب درخواست مجوز دفاع دکمری یا مجوز دفاع ارشد، و ثبت درخواست صفحه مربوط بته اطالعتات کامتل تحصیلی باز میشود، که از لبه آخر این صفحه در صورت کامل بودن اطالعات، دانشجو می تواند ارسال درخواست مجوز دفاع نیاید [\)شکل 3](#page-3-2)-4(.

|                | شماره دانشجو :<br>دانشکده : مهندسی                                                           | نام و نام خانوادگی :              |                                                   |                                                       | رشته : مهندسی کامپیوتر - مهندسی نرم افزار گرایش سیستمهای نرم افزاری (گروه : مهندسی کامپیوتر) |                                                     |                                           |                     | <b>مقطع :</b> دکتری (Ph.D)<br>دوره : روزانه(شیوه آموزشی و پژوهشی) |                               |
|----------------|----------------------------------------------------------------------------------------------|-----------------------------------|---------------------------------------------------|-------------------------------------------------------|----------------------------------------------------------------------------------------------|-----------------------------------------------------|-------------------------------------------|---------------------|-------------------------------------------------------------------|-------------------------------|
| كارنامه آموزشى | اطلاعات ييشنهاده                                                                             | دستاوردهای ثبتشده یایاننامه/رساله |                                                   | نمره زبان و آزمون جامع                                | أرزيابى أستاد راهنما<br>کارنامه مالی                                                         |                                                     | ارسال درخواست                             |                     |                                                                   |                               |
|                |                                                                                              |                                   |                                                   |                                                       | بسمه تعالی                                                                                   |                                                     |                                           |                     |                                                                   |                               |
|                |                                                                                              |                                   |                                                   |                                                       | وضعيت تحصيلى دانشجو                                                                          |                                                     |                                           |                     |                                                                   |                               |
|                | شماره دانشجویی :                                                                             |                                   | دانشکده : مهندسی                                  |                                                       |                                                                                              |                                                     | دوره : روزانه                             |                     |                                                                   |                               |
|                | نام و نام خانوادگی :                                                                         |                                   |                                                   | مقطع تحصیلی : دکتری (Ph.D)                            | ر <b>شته تحصیلی :</b> مهندسی کامپیوتر - مهندسی نرم افزار گرایش سیستمهای نرم افزاری           |                                                     | سهميه : ممثاز<br>تاريخ تهيه: 24/ 8 / 1399 |                     |                                                                   |                               |
|                |                                                                                              | نیمسال اول                        | سال تحصيلى 94- 93                                 |                                                       | نیمسال دوم                                                                                   | سال تحصيلي 94- 93                                   |                                           | ترم تابستانی        |                                                                   | سال تحصيلي 94- 93             |
|                | شماره درس<br>33151074<br>أامنيت سيستم هاى نرم افزارى<br>63151086<br>أتحقيق در عمليات ييشرفته | نام درس                           | واحد<br>أنمره أوضع<br>17 18,50 3,00<br>17,50 3,00 | شماره درس<br>33151109<br>شبکه هایی بی سیم<br>37713090 | تام درس<br>ارزیابی شبکه های کامپیوتری                                                        | واحد   نمره   وضع<br>17 18,75 3,00<br>17 18.00 3.00 | شماره درس                                 |                     | نام درس                                                           | واحد أنفره أوضع               |
|                | اخذشده :6<br>نيمسال                                                                          | $6:$ گڏرائيده $6$                 | معدل: 17,50                                       | اخذشده :6<br>تيمسال                                   | گذرانیده : 6                                                                                 | 0.00 : $0$ عدل                                      | نيمسال                                    | 0: 83, 64, 64       | گذرانیده : 0                                                      | $0.00:$ dasa                  |
|                | اخذشده :3<br>تجمعى                                                                           | 3:ab.                             | معدل: 17.50                                       | $3$ : as $251$<br>Long.                               | $3:$ $\omega_0$ انیده $5$                                                                    | معدل: 17.50                                         | تجمعى                                     | اخذشده :3           | گذرانيده : 3                                                      | $17,50;$ $\frac{1}{2}$        |
|                |                                                                                              | نیمسال اول                        | سال تحصيلي 95- 94                                 |                                                       | نیمسال دوم                                                                                   | سال تحصيلي 95- 94                                   |                                           | ترم تابستانی        |                                                                   | سال تحصيلي 95- 94             |
|                | شماره درس                                                                                    | نام درس                           | واحد<br>نمره   وضع                                | شناره درس                                             | نام درس                                                                                      | واحد أنمره أوضع                                     | أشماره درس                                |                     | تام درس                                                           | واحد أنمره أوضع               |
|                | أمادگی برای امتحان جامع<br>900                                                               |                                   | 9   0,00   0,00                                   | ييشنهاده<br>903                                       |                                                                                              | 9 0,00 0,00                                         |                                           |                     |                                                                   |                               |
|                | اخذشده :0<br>نيمسال<br>اخذشده :3<br>تجمعى                                                    | گذرانیده : 0<br>گذرانیده: 3       | $0.00:$ oxe<br>معدل: 17.50                        | اخذشده :0<br>نيمسال<br>3: exázel<br>تجمعى             | گذرانیده: 0<br>گذرانیده : 3                                                                  | $0.00:$ oxed<br>$17,50:$ $380$                      | نيمسال                                    | $0$ : مَدْشَدَه $1$ | گذراتیده : 0                                                      | $0.00:$ one<br>$17,50;$ $127$ |

<span id="page-3-2"></span>شکل ۴-۳: صفحه وضعیت تحصیلی دانشجو/ لبه کارنامه آموزشی

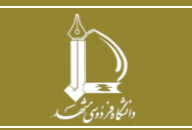

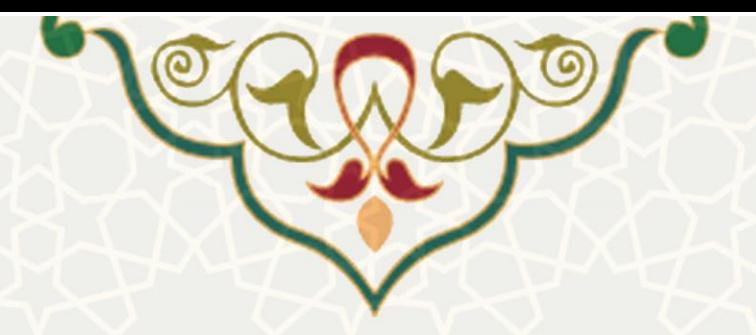

در این صفحه در لبه های مختلف اطلاعات کامل از وضعیت تحصیلی دانشجو قابل مشـاهده اسـت. درلبـه اول کارنامه آموزشی دانشجو مشـاهده مـی شود(شـکل ۴-۳). در لبـه دوم اطلاعـات طـرح پیشـنهاده قابـل بررسـی است[\)شکل](#page-4-0) 3-[5\(](#page-4-0).

| $(Ph, D)$ مقطع : دکتری              |                   |                                                                                 |                                                                                                    | نام و نام خانوادگی : |                      | شماره دانشجو     |                |
|-------------------------------------|-------------------|---------------------------------------------------------------------------------|----------------------------------------------------------------------------------------------------|----------------------|----------------------|------------------|----------------|
| دوره : روزانه(شیوه آموزشی و پژوهشی) |                   |                                                                                 | رشته : مهندسی کامپیوتر - مهندسی نرم افزار گرایش سیستمهای نرم افزاری (گروه : مهندسی کامپیوتر)               |                      |                      | دانشکده : مهندسی |                |
|                                     |                   |                                                                                 | دستاوردهای ثبت شده پایان(نامه/رساله نمره زبان و آزمون جامع ارزیابی استاد راهنما کارنامه مالی ارسال درخواست |                      |                      | اطلاعات پیشنهاده | كارنامه آموزشى |
|                                     |                   |                                                                                 |                                                                                                    |                      | اطلاعات طرح          |                  |                |
|                                     | شماره 3           | قالب طرح                                                                        |                                                                                                    | مهندسى كامپيوئر      | موضوع                |                  |                |
|                                     |                   |                                                                                 |                                                                                                    | فارسى                | ilo do               |                  |                |
|                                     |                   | مدیریت بهینه منابع مبتنی بر انرژی مبادله ای در مالتی میکروگرید                  |                                                                                                    |                      | عنوان فارسى          |                  |                |
|                                     |                   | Open Energy Resources Management Based on Transactive Energy in Multi-Microgrid |                                                                                                    |                      | عنوان انگلیسی        |                  |                |
|                                     |                   |                                                                                 |                                                                                                    |                      | کلید واژگان فارسی    |                  |                |
|                                     |                   |                                                                                 |                                                                                                    |                      | کلید واژگان انگلیسی  |                  |                |
|                                     | كاربردى           | نوع طرح                                                                         |                                                                                                    | 28                   | مدت اجرا (ماه)       |                  |                |
|                                     |                   |                                                                                 |                                                                                                    | دانشكده مهندسى       | محل اجرا             |                  |                |
|                                     |                   |                                                                                 |                                                                                                    |                      | مجریان و همکاران طرح |                  |                |
|                                     | سمت در طرح        | گروه                                                                            | دانشكده                                                                                                    |                      | نام و نام خانوادگی   |                  |                |
|                                     | استاد راهنمای اول | مهندسي كامپيوتر                                                                 | مهتدسئ                                                                                                    |                      |                      |                  |                |
|                                     | داور اول          | مهندسى كامپيوتر                                                                 | مهندسئ                                                                                                    |                      | -15                  |                  |                |
|                                     | داور دوم          | مهندسی کامپیوتر                                                                 | مهتدسئ                                                                                                    |                      |                      |                  |                |
|                                     | دانشجو            | مهندسى كامپيوتر                                                                 | مهتدسئ                                                                                                    |                      |                      |                  |                |

<span id="page-4-0"></span>شکل ۵–۳: صفحه وضعیت تحصیلی دانشجو/ لبه اطلاعات پیشنهاده

در لبه بعد کلیه دسماوردهای ثبت شده پایان نامه یا رساله دانشجو فهرست شده است. در لبه چهارم نیره زبان و آزمون جامع دانشجو مشخص شده است (شکل ۶–۳). برای ارسال درخواست باید ارزیابی استاد راهنما انجام شـده باشد که در لبه بعدی در قالب پیامی این مورد نمایش داده می شود (شکل 7-٣).

|                                                                         | <b>All of Links</b><br>a v |              | <u>and the state of the state of the state of the state of the state of the state of the state of the state of the state of the state of the state of the state of the state of the state of the state of the state of the state</u> |                                                                                                    |                                   |                                         |                |
|-------------------------------------------------------------------------|----------------------------|--------------|----------------------------------------------------------------------------------------------------|----------------------------------------------------------------------------------------------------|-----------------------------------|-----------------------------------------|----------------|
| <b>مقطع :</b> دکتری (Ph.D)<br><b>دوره:</b> روزانه(شیوه آموزشی و پژوهشی) |                            |              |                                                                                                    | ر <b>شته :</b> مهندسی کامپیوتر - مهندسی نرم افزار گرایش سیستمهای نرم افزاری (گروه : مهندسی کامپیوتر) | نام و نام خانوادگی :              | شماره دانشجو<br><b>دانشکده :</b> مهندسی |                |
|                                                                         | ارسال درخواست              | كارنامه مالى | ارزيابى استاد راهنما                                                                                                    | نمره زبان و آزمون جامع                                                                               | دستاوردهای ثبتشده یایاننامه/رساله | اطلاعات ييشنهاده                        | كارنامه آموزشى |
|                                                                         |                            |              |                                                                                                    |                                                                                                    |                                   | نمرہ زبان                               |                |
| مدرک                                                                    |                            |              | توضيحات                                                                                                    | انمره                                                                                                | تاريخ                             | نوع                                     |                |
| ·                                                                       |                            |              | رساله نامه 99573 كالج مورخ 23 شهريور 99                                                                                                    | 67                                                                                                   | 1399/06/23                        | <b>TELP</b>                             |                |
|                                                                         |                            |              |                                                                                                    |                                                                                                    |                                   | آزمون جامع                              |                |
|                                                                         | پذیرش با مقاله             |              | وضعيت                                                                                                    |                                                                                                    | نمره                              | تاريخ                                   |                |
|                                                                         | خير                        |              | گذرانده است                                                                                                    | 17,52                                                                                                |                                   | 1394/08/20                              |                |
|                                                                         |                            |              |                                                                                                    |                                                                                                    |                                   |                                         |                |

<span id="page-4-1"></span>شکل ۶-۳: صفحه وضعیت تحصیلی دانشجو/ لبه نمره زبان و آزمون جامع

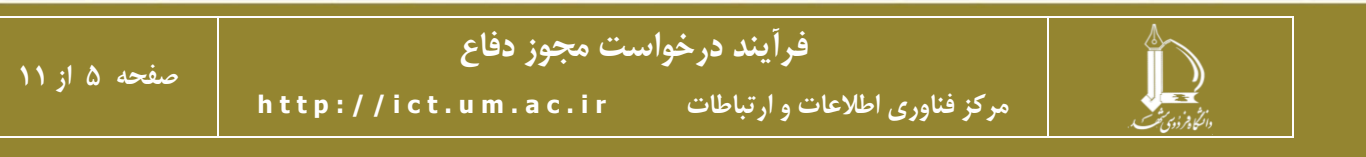

<span id="page-5-0"></span>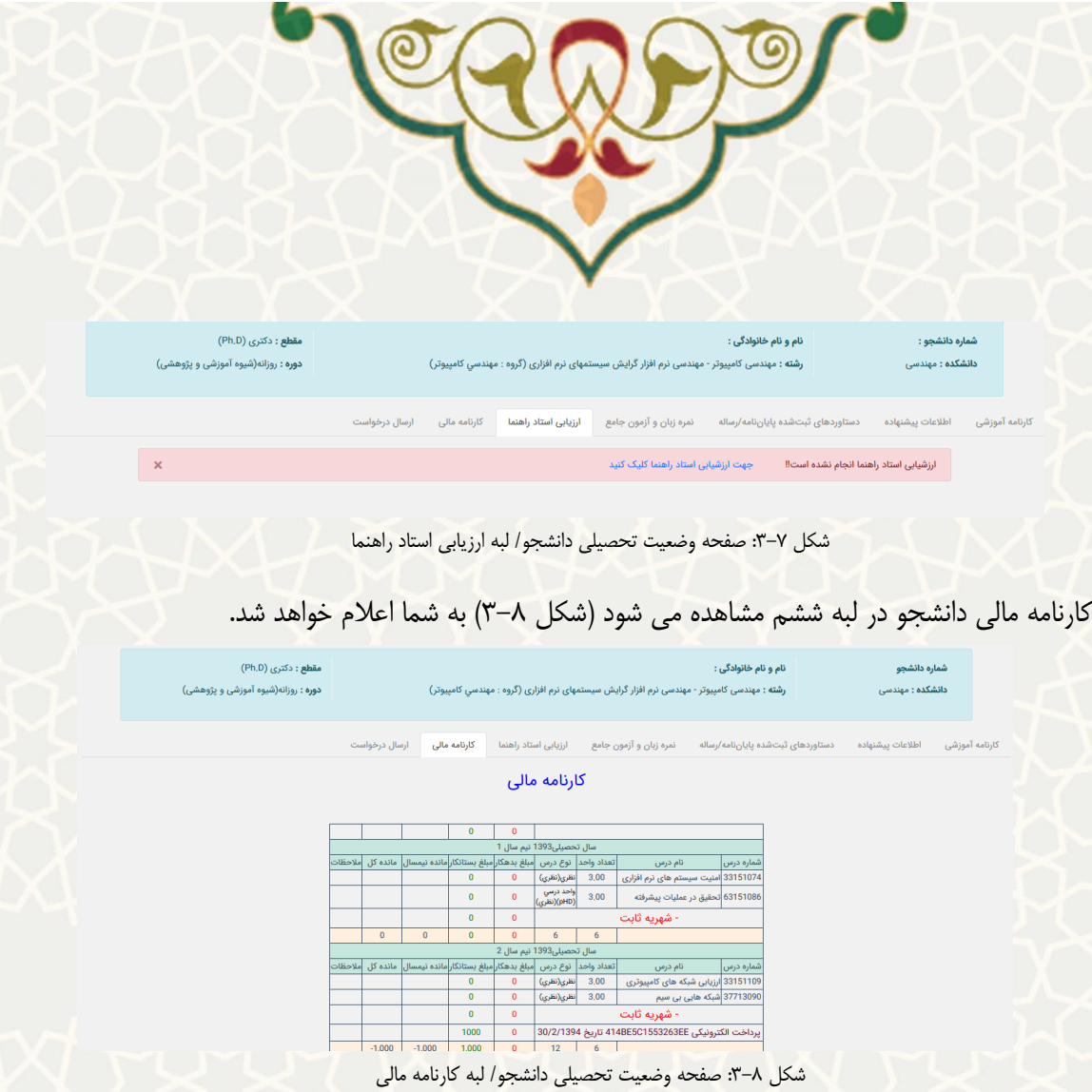

<span id="page-5-1"></span>و در نهایت از لبه آخر ارسال درخواست، دانشجو میتواند درخواست خود را برای مجوز دفاع ارسال نیاید [\)شکل](#page-6-0)  $P-\gamma$ .

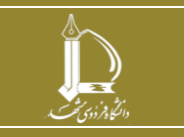

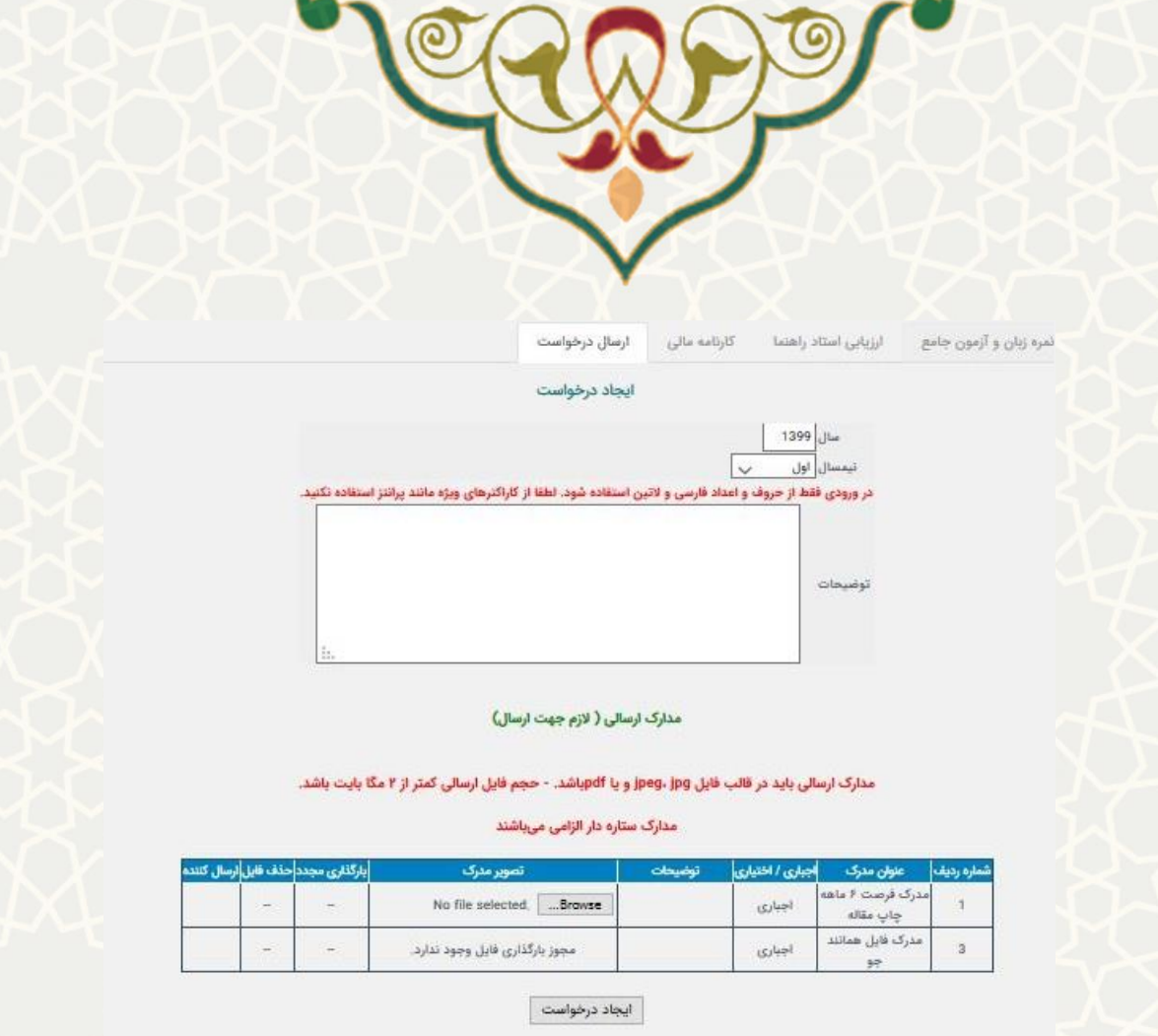

<span id="page-6-0"></span>شکل ۹-۳: صفحه وضعیت تحصیلی دانشجو/ لبه نارسال درخواست در این صفحه در صورتی که تمام اطلاعات لبه های قبلی کامل باشد، سیسـتم اجـازه ارسـال درخواسـت را بـه دانشجو میدهد. در غیر اینصورت ابتدا باید اطلاعات در سیستمهای مختلف کامـل شـود. دانشـجو بـرای ارسـال درخواست در لبه ارسال درخواست اطلاعات مجوز خود را تکمیل، فایل های لازم را ضمیمه کرده و <u>مانجاد درخواست</u> می کند.

دانشجو می تواند در صورت تیایل فرم فرصت 6 ماه چاپ مقاله را پر و تایید آن را از گتروه بگیترد و آن را نیتز ضیییه نیاید.

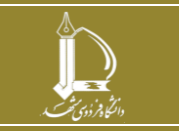

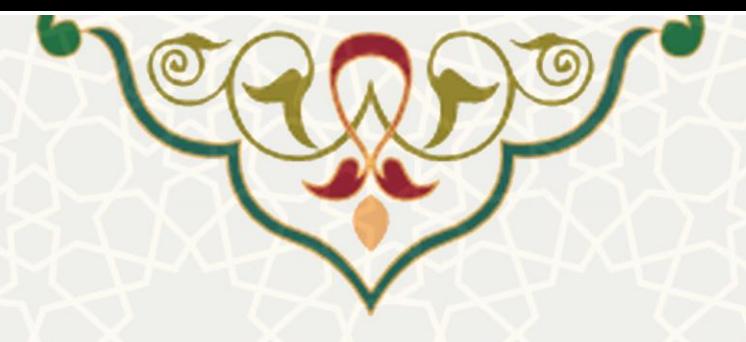

## **2-3 – بررسي درخواستها**

پس از ثبت درخواست توسط دانشجو، درخواست در مراحل مخملف توسط افراد مخملفی باید بررسی و تایید شود. بررسی درخواست می تواند از طریق پویا لینک درخواست های آموزشتی دانشتجویان، و یتا ستدف سیستمم امتور آموزشی دانشجویان در دانشکده ها، لینک درخواست های آموزشی ارجاع شده، انجام شود.(شکل ۱۰–۳).

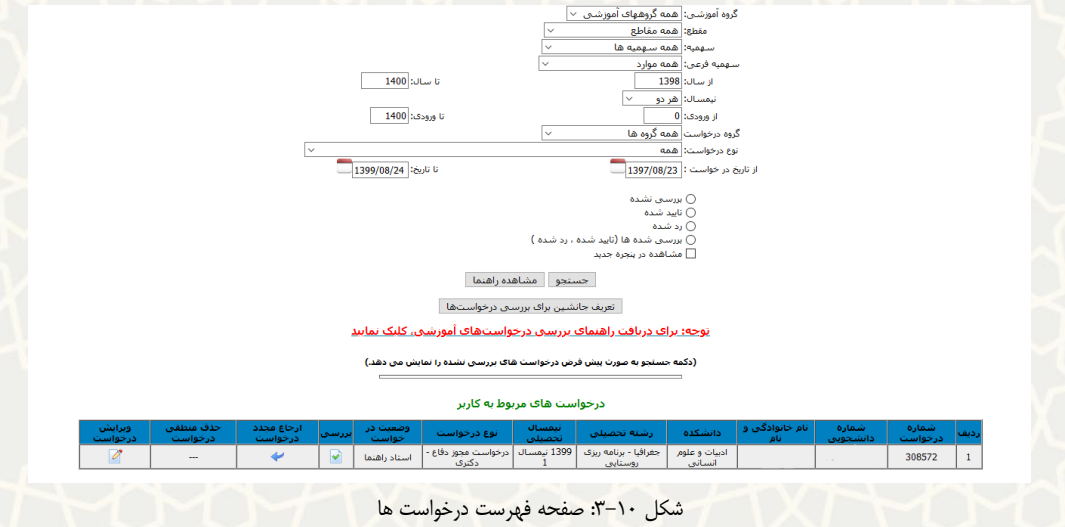

دراین صفحه وضعیت درخواستها و اینکه درچه مرحلهای ایست مشخص است. بترای تاییتد یتا رد درخواستت صفحه بررسی درخواست را که هیانند صفحه ثبت درخواست است، از قسیت بررسی باز کنی[د\)شکل](#page-7-0) 3-[10\(](#page-7-0).

<span id="page-7-0"></span>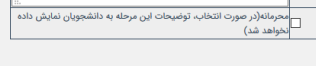

مدارک ارسالی <mark>( لازم جهت ارسال)</mark>

مدارک ارسالی باید در قالب فایل jpeg، jpg و یا jpeg . - حجم فایل ارسالی کمتر از ۲ مگا بایت باشد.

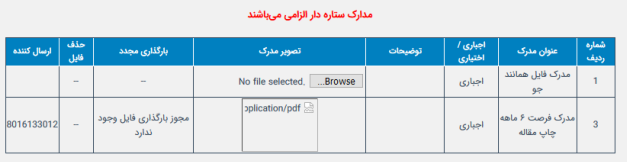

| بررسی درخواست |                       |  |  |  |  |  |  |
|---------------|-----------------------|--|--|--|--|--|--|
|               | تاييد درخواست درخواست |  |  |  |  |  |  |
|               | برگشت درخواست         |  |  |  |  |  |  |
|               |                       |  |  |  |  |  |  |
| برگشت درخواست |                       |  |  |  |  |  |  |
|               |                       |  |  |  |  |  |  |

شکل (١-٣: صفحه بررسی درخواست/ رد یا تایید درخواست

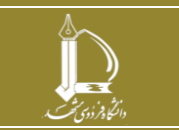

**فرآیند درخواست مجوز دفاع**

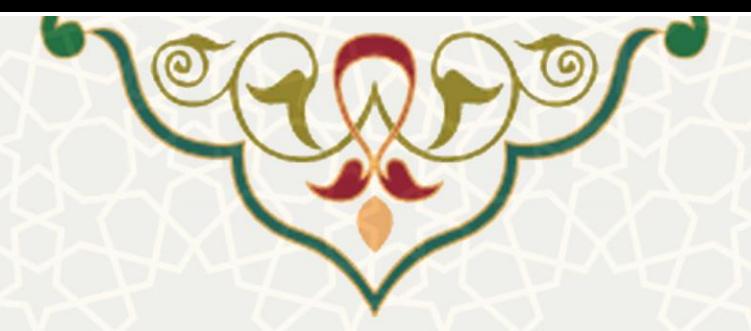

در پایین صفحه می توان درخواست را رد یا تایید نیود. هینینین میتوان درخواست را بته مرحلته ای قبتل در فرآیند گردش کار ارسال کرد. در باالی صفحه بررسی درخواست وضعیت مرحله بته مرحلته درخواستت مشتاهده میشود[\)شکل](#page-7-0) 3-[10\(](#page-7-0).

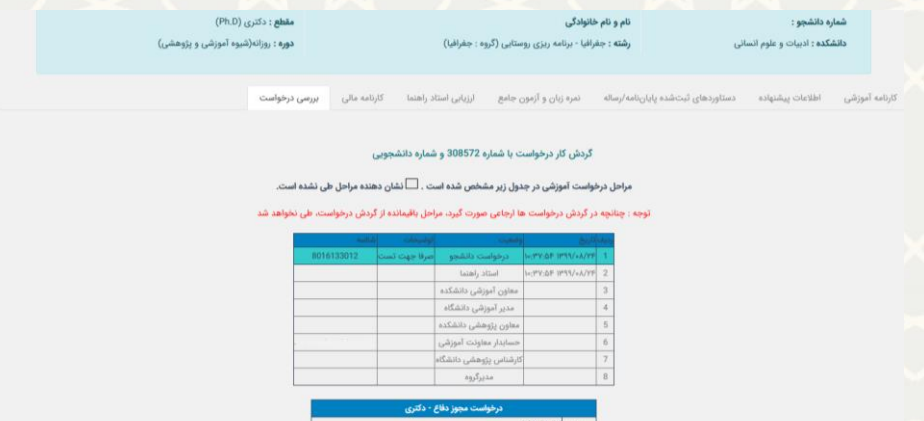

شکل :3-12 صفحه بررسی درخواست/ وضعیت درخواست

گردش کار درخواست به صورت زیر است:

- .1 درخواست پس از ثبت توسط دانشجو برای تایید و بارگذاری فایل هیانند او توسط اسماد راهنیا بترای ایشان ارسال میشود. در این مرحله استاد راهنما تایید نماید که کلیه دسـتاوردهای مسـتخرج از طـرح ثبت شده است، و مسئولیت این کار بر عهده اسماد راهنیا می باشد.
- .2 پس از تکییل فایل هیاننداو و تایید درخواست توسط اسماد راهنیا درخواست به مدیر گروه به عنتوان رئیس شورای تحصیالت تکییلی ارسال شود.
- .3 مدیر گروه پس از تایید درخواست در شورای تحصیالت تکییلی و ثبت صورتجلسه شورا، درخواست را برای معاون پژوهش و فناوری دانشکده و معاون آموزشی دانشکده به صورت مـوازی جهـت بررسـی مدارک و تایید صدور مجوز ارسال می نیاید.
- .4 پس از تایید معاون آموزشی درخواست برای بررسی موارد خاص و تایید، برای متدیر آموزشتی ارستال میگردد.
- <sup>0</sup>. در مرحله بعد چنانچه مدیر آموزشی با بررسی موارد خاص و معاون پژوهشی بـا بررسـی دسـتاوردها و فایل هیانند او، هر دو با درخواست موافقت کردند، درخواست برای بررسی کارنامه مالی دانشجو برای حسابداری معاونت آموزشی ارسال می شود. همزمان برای دانشجو پیامکی به منظور مراجعه بـه واحـد حسابداری برای تسویه حساب مالی ارسال میشود. چنانچه دانشجو درخواست مجـوز دفـاع در مقطـع دکتری را داشته باشد درخواست به صورت موازی برای کارشناس پژوهشی دانشکده ارسال میگردد تا تسویه پژوهشی دانشجو نیز بررسی شود.

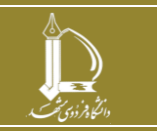

**h t t p : / / i c t . u m . a c . i r ارتباطات و اطالعات فناوری مرکز**

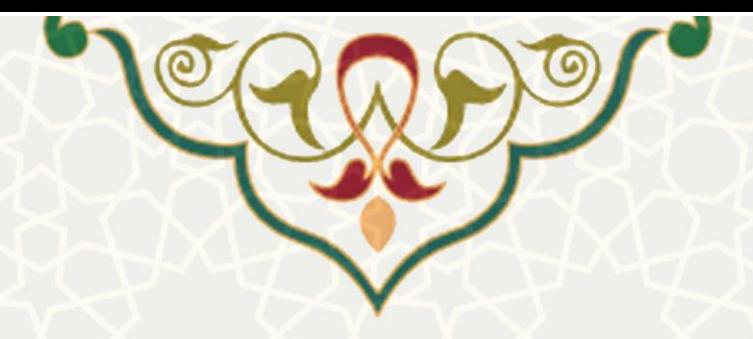

.6 درخواست پس از تایید تسویه حساب توسط حسابداری و تایید کارشتناس پژوهشتی در صتورت لتزوم، برای تایید و صدور مجوز دفاع به دست مدیر گروه میرسد. در نهایت مدیر گروه درخواست را بررسی و تایید مینماید و زمان جلسه دفاع را مشخص میکند.

در هر مرحله از درخواست می توان درخواست را به مراحل قبلی ارجاع داد. یا درخواست را رد کرد. **در صورتيکه در مرحله بررسي درخواست ها، چنانچه لينک بررسي برای شم اا بم از نشم د، بایم د در قسات** *options* **مرورگر روی قسات** *security & privacy* **کليک کرده)شم [کل](#page-7-0) <sup>3</sup>-[10\(](#page-7-0). در ایم <sup>ن</sup> قسات برای گزینه** *windows up-pop Block* **، آدرس پرتال پویم ا را بم ه عنم وان** *Exceptions*

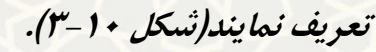

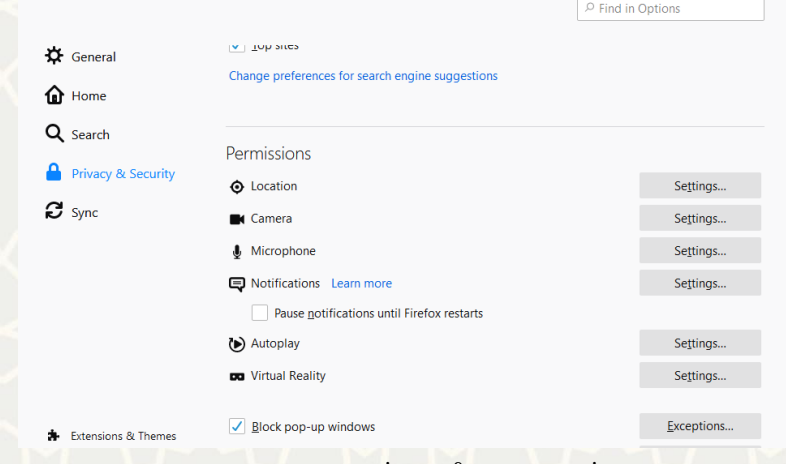

privacy & secure/ options :٣-١١

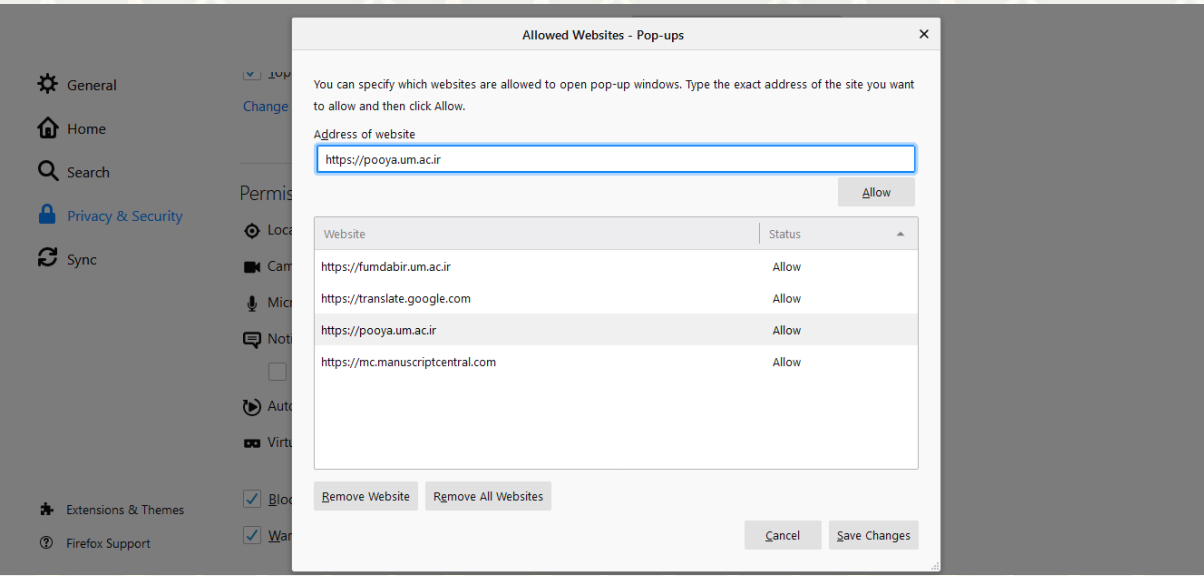

شکل ۲۴-۱۴: Exceptions

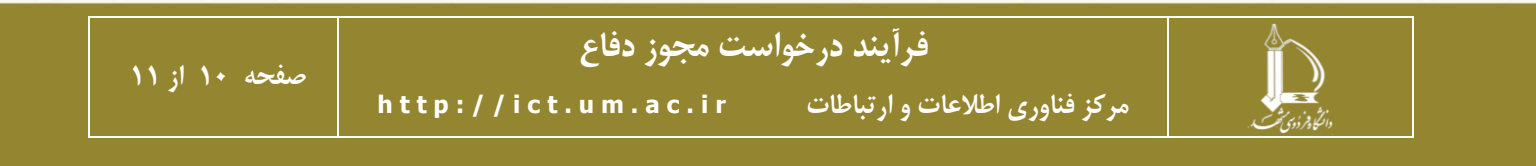

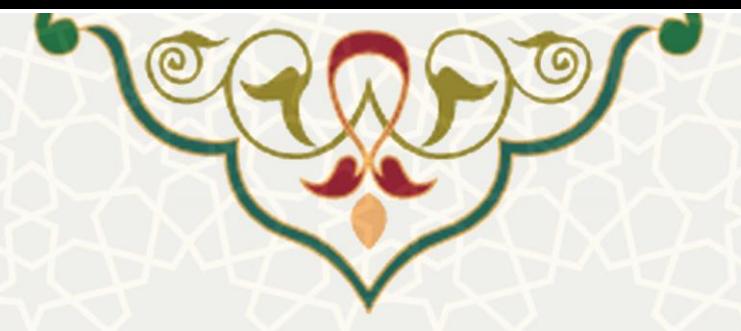

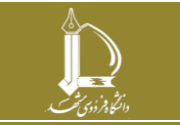

**فرآیند درخواست مجوز دفاع**

**صفحه 11 از 11**

**h t t p : / / i c t . u m . a c . i r ارتباطات و اطالعات فناوری مرکز**